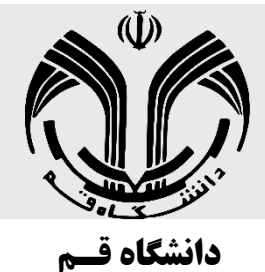

# **اطالعیه ثبت نام پذیرفته شدگان نهایی**

**متقاضیان بدون آزمون**

**با استفاده از سهمیه استعدادهای درخشان**

**مقطع کارشناسی ارشد** 

**1401 – 1402**

ضمن خیر مقدم و تبريك به مناسبت پذيرفته شدن شما در دانشگاه قم و آرزوي يك دوره تحصیلي موفق، و تشكر نسبت به انتخاب اين دانشگاه جهت گام نهادن دوباره به عرصه وسیع علم اندوزي، به اطالع ميرساند مراحل پذيرش و ثبت نام پذيرفته شدگان محترم به شرح زير صورت ميپذيرد:

**.1 ثبت الکترونیکی )غیر حضوری قبل از مراجعه به دانشگاه( الزامی**

**.2 تحویل مدارکی که پذیرفته شدگان به صورت حضوری الزم است ارائه نمایند الزامی**

**.3 درخواست خوابگاه اختیاری غیربومی**

**.4 پایش سالمت الزامی**

## **.1 ثبت نام الکترونیکی )غیرحضوری( [جهت دریافت راهنما](https://edu.qom.ac.ir/Manuals/help_qom_univ/students/Paziresh/) click + ctrl کنید 1/1 زمان ثبت نام الکترونیکی**

جهت ثبتنام الكترونیكي، طبق زمانبندي زير به سامانه آموزشي گلستان به آدرس »**ir.ac.qom.edu »**مراجعه و نسبت به بارگذاري مدارك درخواستي و تكمیل اطالعات خود اقدام نمائید.

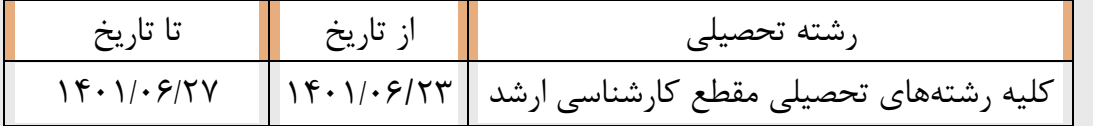

#### **1/2 نحوه ورود به سامانه گلستان**

جهت ورود به سامانه گلستان نیاز به شناسه کاربري و رمز عبور به شكل زير مي باشد:

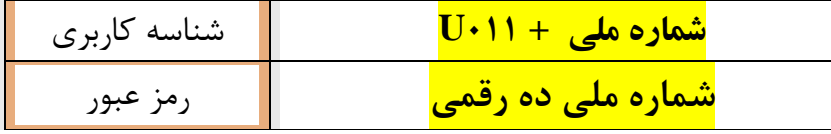

به عنوان مثال:

اگر شماره داوطلبي کنكور شما **5719316613** باشد، شناسه کاربري شما براي ورود سامانه گلستان **0115719316613U**( حرف ا بزرگ)خواهد بود.  ${\sf U}$ 

### **1/3 مدارک مورد نیاز ثبت نام الکترونیکی**

به منظور ثبت نام الكترونیكي، الزم است **اسکن** مدارك مشروحه زير، در سامانه گلستان دانشگاه بارگذاري گردد.

- 1( تمامي صفحات شناسنامه )براي اسكن صفحات شناسنامه الزم است از اصل شناسنامه استفاده گردد .اسكن کپي آن مورد قبول نمي باشد( **.**
- **2(** پشت و روي کارت ملي ) براي اسكن کارت ملي الزم است از اصل کارت استفاده گردد .اسكن کپي آن مورد قبول نمي باشد. کساني که کارت ملي هوشمند ندارند لازم است فرم درخواست کارت ملي هوشمند را بارگذاري نمايند.)
	- 3( عكس 4×3 )پشت زمینه سفید که درسال جاري گرفته شده باشد(

4( دانشنامه يا گواهینامه موقت دوره کارشناسي با تاريخ فارغ التحصیلي حداکثر 1401/06/30 باشد(

5( کارت پايان خدمت يا معافیت دائم براي دانشجويان پسري که داراي اين کارت هستند. کساني که در فرجه يكساله خدمت سربازي بعد از تاريخ فارغ التحصیلي ميباشند فقط گزينه مشمول را عالمت بزنند و فرم سخا نظام وظیفه را بارگذاري نمايند (مطابق با فرم نمونه در انتهاي اطلاعیه)

6( موافقت کتبي بدون قید و شرط براي ادامه تحصیل از سازمان متبوع براي کارکنان دولت.

- 7( اصل موافقت نامه کتبي و بدون قید شرط براي فارغ التحصیالن رشته هاي دبیري از آموزش و پرورش شهرستان محل تعهد خدمت خويش. (فرم موافقت ادامه تحصيل)
- 8( پرداخت الكترونیكي مبلغ 2/000/000 ريال )دويست هزار تومان( از طريق سامانه گلستان جهت هزينه صدور کارت و خدمات آموزشي )فقط از طريق سامانه گلستان پرداخت گردد(

#### **تذکرات مهم:**

**تذکر1(** به مدارك ثبت نامي غیر مرتبط ترتیب اثر داده نشده و تائید نميگردد . دقت کنید در توضیحات قسمت ارسال مدارك در صفحه پذيرش غیر حضوري علت عدم تايید مدارك دانشجو توسط کارشناس ذکر خواهد شد .

**تذکر2(** مسئولیت صحت مدارك ارسالي به عهده شخص دانشجو مي باشد؛ و در هر زمان که خالف آن مشخص گردد در هر مرحله اي از تحصیل که باشد ثبت نام و ادامه تحصیل آن کأن لم يكن تلقي ميگردد و کلیه خسارات وارده از دانشجو دريافت خواهد گرديد.

**تذکر3(** در صورتي که دانشجوي نیمسال آخر بوده و تاکنون مدرك تحصیلي دوره کارشناسيارشد خود را دريافت نكرده، الزم است به جاي اسكن مدرك تحصیلي، **فرم شماره 2** تأيید شده از طرف دانشگاه مقطع قبلي را بارگذاري نمايید. بديهي است اصل گواهینامه فراغت از تحصیل مقطع کارشناسيارشد ميبايست تا تاريخ 1401/9/30 به اداره پذيرش دانشگاه قم تحويل شود درغیر اينصورت ثبتنام شما **"کان لم یکن"** خواهد شد.

**تذکر4(** در صورتي که دانشنامه فاقد معدل باشد کارنامه کلي آن مقطع را نیز به همراه دانشنامه بارگذاري نمائید. **تذکر5(** پس از اتمام مراحل پذيرش غیر حضوري در صورتي که مدارك بارگذاري شده توسط دانشجوکامل باشد پس از 48 ساعت توسط کارشناسان پذيرش تايید گرديده و الزم است براي ورود به سیستم گلستان از **شماره دانشجوئی به عنوان کد کاربری و شماره ملی به عنوان گذرواژه** استفاده نمايید.

تذکر: پس از انجام مراحل پذيرش، براي ورود به سیستم گلستان الزم است شماره دانشجو و کد ملي را وارد نمايید، لذا حتما شماره دانشجويي خود را يادداشت نمايید تا جهت ورود به سامانه گلستان با مشكل مواجه نشويد.

**پس از بارگذاری مدارک و تکمیل اطالعات در سامانه گلستان، الزم است فقط فرم گواهی پذیرش را چاپ و امضا نموده و به اداره پذیرش تحویل دهید. )نیازی به چاپ فرم اطالعات نمی باشد وسیستم گلستان اجازه چاپ را نمی دهد (**

**.2 تحویل مدارک حضوری پذیرفته شدگان** 

**تحویل مدارکی که پذیرفته شدگان به صورت حضوری الزم است ارائه نمایند، در اولین هفته ورود به دانشگاه به امور ثبت نام خواهران و برادران ارائه نمایند.**

> -1دانشنامه يا گواهینامه موقت دوره کارشناسي **)معدل در آن قید شده باشد(** -2ارائه فرم شماره 2 در »تذکر 3«، )براي دانشجوياني که موفق به اخذ مدرك کارشناسي نشده اند -3به همراه داشتن شناسنامه و کارت ملي الزامي است

#### **نکات مهم:**

- .1 عدم ثبت نام الكترونیكي در زمان مقرر به منزله انصراف از تحصیل بوده و امكان هیچگونه ثبت نام حضوري وجود نخواهد داشت.
- .2 فرم شماره 2 به عنوان مدرك فراغت از تحصیل از فارغ التحصیالن قبل از تاريخ **1401/01/01** پذيرفته نخواهد شد؛ و اين افراد بايد اصل يا گواهي موقت را ارائه نمايند.
- .3 ثبت نام الكترونیكي فقط به عنوان ثبت نام اولیه بوده و پذيرش قطعي زماني است که اصل مدرك تحصیلي مقاطع قبل تحويل اداره پذيرش گردد.
- .4 بنابر دستور العمل سازمان سنجش آموزش کشور و بخشنامه وزارت متبوع اصل مدارك کارشناسي و کارشناسي ارشد و يا گواهي نامه موقت به عنوان مدارك ثبت نام در پرونده بايگاني و تا زمان فارغ التحصیلي به دانشجو تحويل نميگردد لذا از مدارك خود کپي برابر با اصل تهیه و نزد خود نگهداري کنید تا در مواقع ضروري استفاده نمائید.

**.3 درخواست خوابگاه )دانشجویان غیر بومی( جهت [راهنمای درخواست خوابگاه دانشجویی](https://qom.ac.ir/Stu/Notifications/Documents/jjjjkkkkk65k6565.pdf) click <sup>+</sup>ctrl کنید در صورتیکه متقاضی خوابگاه می باشید، در مراحل پذیرش غیرحضوری در سایت گلستان به نکات زیر توجه نمایید. -1 بعد از وارد شدن در سایت ir.ac.qom.edu ثبت نام اینترنتی خود را در منوی پذیرش غیر حضوری دانشجویان جدیدالورود از مسیر زیرشروع نمایید:**

**آموزش/ دانشجو/ پذیرش غیرحضوری/ پذیرش غیرحضوری دانشجویان جدیدالورود -2جلوی جمله متقاضی خوابگاه می باشید؟ روی گزینه بلی کلیک نمایید.**

**نکات مهم :**

- در قسمت ثبت شماره موبایل دانشجو: حتما شماره تماس خود دانشجو باشد نه والدین و اشخاص دیگر.
- در قسمت درج محل سکونت دانشجو: حتما شهر محل سکونت دانشجو به درستی درج شود. چون در واحدهای مذکور در حوزه دانشجویی، زیر 50 کیلومتر بومی محسوب شده و بومی ها از دریافت بعضی امکانات رفاهی محروم خواهند بود.
	- در قسمت مربوط به بومی و غیر بومی: حتما گزینه بومی یا غیر بومی بودن دانشجو، به درستی درج شود.

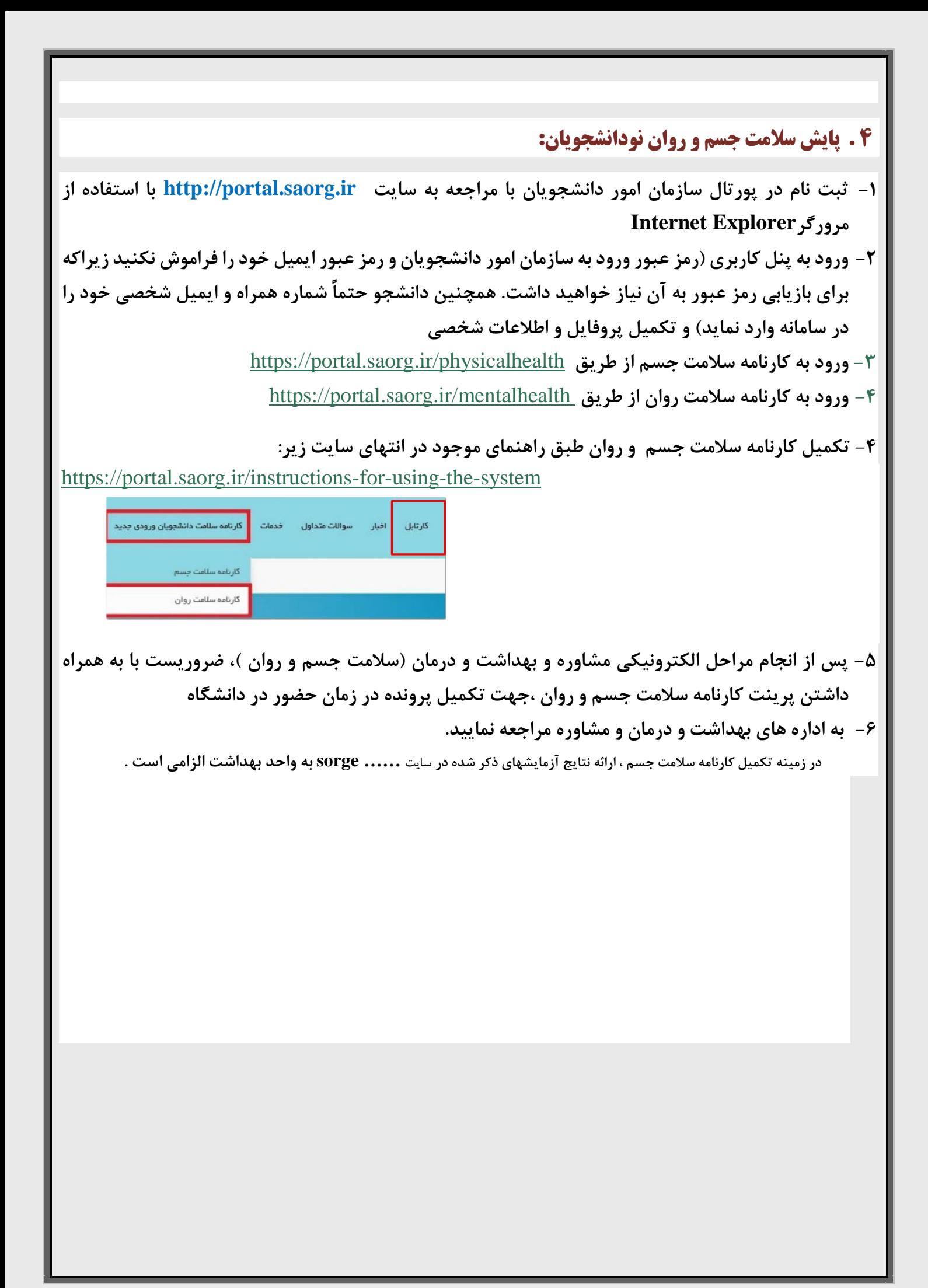

**نمونه فرم مدرک کارشناسی و معدل برای آندسته از پذیرفتهشدگانی که به دلایلی قادر به ارائه اصل مدرک کارشناسی (لیسانس) نمیباشند درآزمون ورودی دورههای کارشناسی ارشد ناپیوسته سال ۱۴۰۱** 

بسمه تعالى

فرم شماره2

به : دانشگاه /موسسه آموزش عالی

از : دانشگاه /موسسه آموزش عالی

بدینوسیله به اطلاع میرساند خواهر / برادر در رشته

اعشار صحیح می**باشد.** فارغ التحصيل شده است/خواهدشد و معدل كل ليسانس

ضمناً ِ لازم به ذکر است اشتغال به تحصیل نامبرده مورد تایید شورای عالی انقلاب فرهنگی، یا وزارت علوم، تحقیقات و فناوری و یا وزارت بهداشت، درمان وآموزش پزشکی بوده و این فرم فقط برای اطلاع آن موسسه آموزش عالی صادر گردیده است و فاقد هرگونه ارزش دیگری میباشد .

درمقطع کارشناسی پیوسته

كارشناسي ناييوسته

امحل امضاء و مهر مسئول امورآموزشی موسسه آموزش عالی

تاريخ : شماره :

در تاریخ

از این موسسه آموزش عالی

**استثناء :** معدل پذیرفتهشدهای که به عنوان فارغالتحصیل رتبه اول از سوی آن موسسه آموزش عالی به این سازمان معرفی شده، همان معدل فراغت از تحصیل وی درج شود.

**تذکرهای مهم :** ۱-دانشگاهها و موسسات آموزش عالی محل فارغالتحصیلی آن دسته از پذیرفته شدگانی که مدرک فراغت از تحصیل فرد مذکور فاقد معدل می با شد لازم ا ست این فرم نیز تکمیل شود. ۲- برای آن د سته از پذیرفته شدگانی که در زمان اعلام نتایج اولیه و تکمیل فرم انتخاب رشــته هاي تحصــيلي اينترنتي (مورخ ١/٣/١ ١٤١٤ لغايت ١/٣/٩ ١٢٠) اين آزمون، دانشــجوي ســال آخر شــناخته شــده و حداكثر تا تاريخ ۱۴۰۱/۶/۲۱ فارغ|لتحصیل میشوند، لازم|ست فرم مندرج در صفحه ۷۹ دفترچه شـماره یک را تکمیل و ارائه نمایند. ۳- پذیرفتهشـدگانی که فارغالتحصیل و یا دانشجوی سال آخر دوره کارشناسی ناپیوسته (از مقطع کاردانی به کارشناسی) میباشند و مدرک آنان نیز فاقد معدل میباشد لازم ا ست مدرک فراغت از تحصیل دوره کاردانی خود را نیز به ضمیمه این برگه و یا دانشجویان سال آخر کار شنا سی ناپیو سته فرم مندرج در صفحه ٧٩ دفترچه راهنماي ثبت نام را نموده و آنها را به دانشگاه محل قبولي ارائه نمايند. ٢-فارغ التحصيلان قبل از تاريخ ١١/١/١ ١٢٠٠ مي بايست مدرک فارغالتحصـيلي خود را ارائه نمايند. ۵- آن دســته از داوطلباني که در زمان ثبتنام در اين آزمون فارغ التحصـيل بودهاند، لازم اســت اصـل مدرک فراغت از تحصیل را به همراه سایر مدارک ثبت نامی به موسسه محل قبولی در زمان ثبت نام اولیه و یا حداکثر تا قبل از شروع نیمسال دوم سـال تحصــیلی جاری ارائه نمایند. بدیهی اسـت در غیراینصـورت از ادامه تحصـیل آنان نیز جلوگیری خواهد شـد. ۶- چنانچه مغایرتی بین معدل پذيرفته شده (معدل مندرج در اين فرم، يا فرم معدل دانشجويان سال آخر دوره كارشناسي پيوسته يا ناپيوسته و يا مدارک داوطلب) و معدل ارائه شده به این سازمان که در اطلاعات پذیرفته شدگان موسسه محل قبولی نیز درج شده است، وجود داشته باشد، از پذیرفته شده بطور موقت ثبتنام به عمل خواهد آمد تا وضعیت وی بررسی شود.

#### قابل توجه وروديهاي سال 1401 تمام مقاطع(برادران)

**مشمول به کسی گفته می شود که فاقد کارت یایان خدمت یا معاقبت دائم باشد. در ضمن متعهدین به خدمت آموزش و پرورش ، قوه قضائیه و طلاب حوزه علمیه نیزغیر ممشمول به حساب می آیند که نیاز به مجوز ادامه تحصیل از محل خدمت وحوزه علمیه می باشند .** 

**غیر از افراد مذکور مشمول به حساب می آیند که می بایست مراحل زیر راانجام ویس از دریافت فرم سخا همانند نمونه زیر آن را در** قسمت وظعيت نظام وظيفه بارلذاري نمايند.

**جهت دریافت کد سخا ابتدا به مراکز پلیس +10 مراجعه نموده و کد سخا را دریافت نمایید . سپس به سامانه سخا خدمات الکترونیک** انتظامی به آدرس Sakha.epolice ir وارد شوید.

نحوه ورودبه سامانه:

**یوزرشما شماره ملی و پسوردشما کد سخایی است که از طریق مراکز پلیس +10 دریافت نموده اید** 

**بعدار دریافت معافیت تحصیلی(تایید شرایط اولیه مشمول) نمونه فرم زیر را در قسمت وضعیت نظام رظیفه بارگذاری تمائید.** 

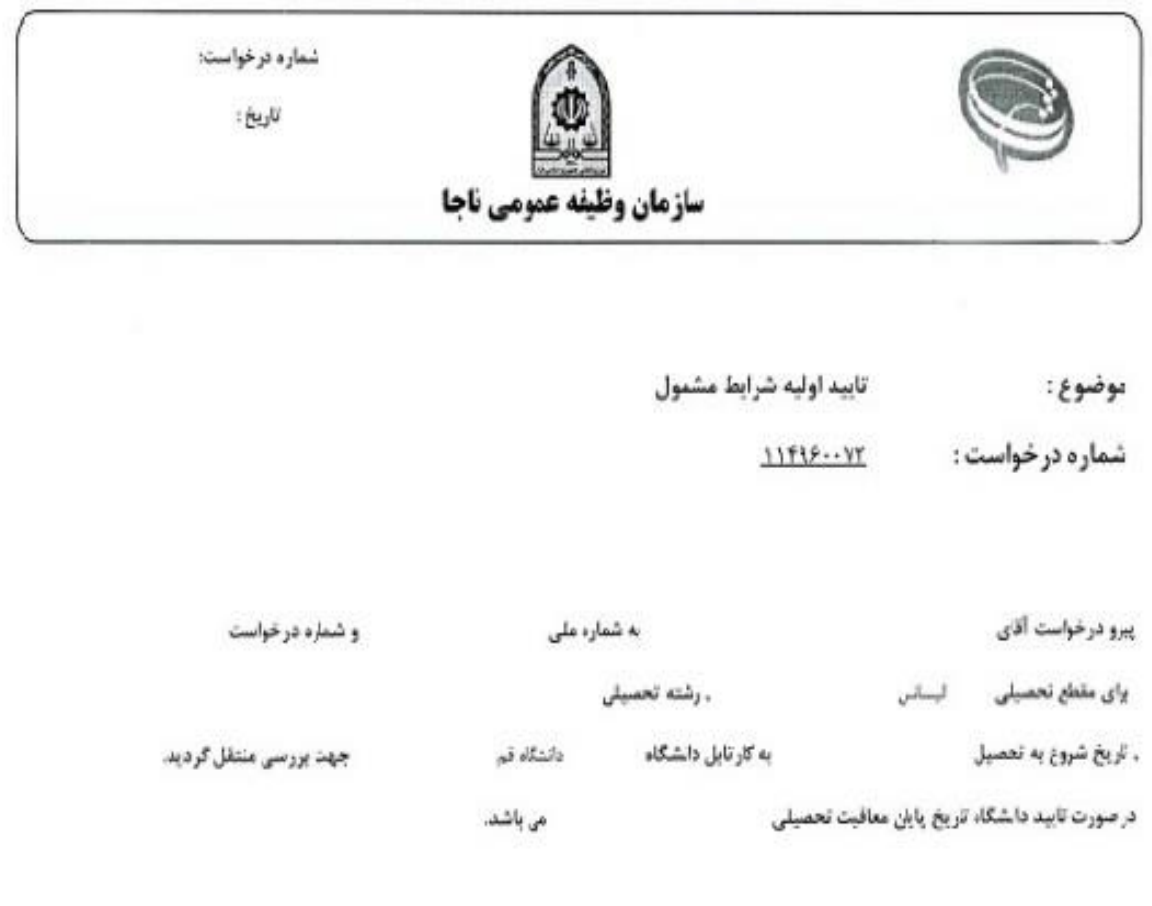

## **قابل توجه دانشجویان گرامی پذیرش از طریق آیین نامه استعداد درخشان**

دانشجویان گرامی پذیرش استعداد درخشان عالوه بر مدارک فوق می بایست فرمهای **مشخصات بررسی صالحیت عمومی** ذیل را به دقت تکمیل نمایند و به همراه مدارک ذیل جهت ارسال به **دبیرخانه هیات مرکزی گزینش دانشجو** از هفته اول ورود به دانشگاه به امور ثبت نام دانشگاه قم تحویل نمایند.

- **1** دانشجویان بایستی در تکمیل اطالعات محل تحصیل، نکات ذیل را دقیقا رعایت نمایند.
- 1-1 عنوان محل تحصیل را بصورت دقیق تکمیل نموده و فقط به ذکر نام دانشگاه یا موسسه اکتفا ننمایند.
- 2-1 آدرس محل تحصیل را بصورت کامل و دقیق تکمیل نمایند. به عنوان مثال در خصوص دانشگاه قم: **قم – بلوار الغدیر – بعد از شهرک قدس - دانشگاه قم** )کد پستی3716146611(
- **2** دانشجویان بایستی صداقت را در تکمیل فرم رعایت نمایند، تکمیل اطالعات بصورت ناقص منجر به **"تاخیر"** در اعالم نتیجه و ارسال اطالعات نادرست، غلط و خالف واقعیت، ممکن است منجر به **"ابطال نتیجه"** شود. **نحوه ارسال مدارک:** تمام مدارک )فرم صالحیت عمومی + مدارک مورد نیاز( بایستی توسط دانشجو بصورت کامال

دقیق تکمیل و به امور ثبت نام دانشگاه قم ارائه شود تا دانشگاه مدارک دریافتی را به همراه نامه رسمی جهت بررسی صالحیت عمومی به دبیرخانه هیات مرکزی گزینش دانشجو ارسال نماید. **تذکر بسیار مهم:** دبیرخانه هیات مرکزی گزینش دانشجو به فرم مشخصاتی که بدون نامه رسمی دانشگاه و توسط دانشجو

ارسال شود به هیچ عنوان ترتیب اثر نخواهد داد.

**مدارک مورد نیاز:**

**الف(** فرم صالحیت عمومی )نسخه اصلی "همراه با الصاق عکس رنگی"( **ب(** واریز مبلغ **1/190/000** ریال )سال 1401( اطالعات پرداخت به شرح ذیل است:

**شماره کارت: 6367-9570-2998-2282 شماره حساب: 4001021101007489**

**شماره شبا: 770100004001021101007489IR**

**شناسه پرداخت: 294021174113560001135607480010**

**)ارائه اصل فیش پرداختی یا کپی رسید دریافتی از دستگاه خودپرداز الزامی است( ج( کپی:** 1 – صفحات شناسنامه ، 2 – کارت ملی، 3 – در صورت اشتغال، ارسال کپی حکم کارگزینی، 4 – صفحه اول گذرنامه (ویژه اتباغ خارجی) <mark>تذکو:</mark> از ارائه هرگونه مدارک دیگر به غیر از مدارک ذکر شده جدا خودداری فرمایید. در صورت ارسال، هیچ گونه مدرکی عودت داده نمی شود.

در صورت داشتن هرگونه سوال به سیستم ارسال درخواست الکترونیکی سازمان سنجش آموزش کشور به نشانی زیر مراجعه فرمایید: **<https://request.sanjesh.org/noetrequest/login>**

جهت آگاهی از آخرین اخبار و اطالعیه های دبیرخانه هیات مرکزی گزینش دانشجو، می توانید به سایت زیر مراجعه

**[https://sd.sanjesh.org](https://sd.sanjesh.org/)** .فرمایید

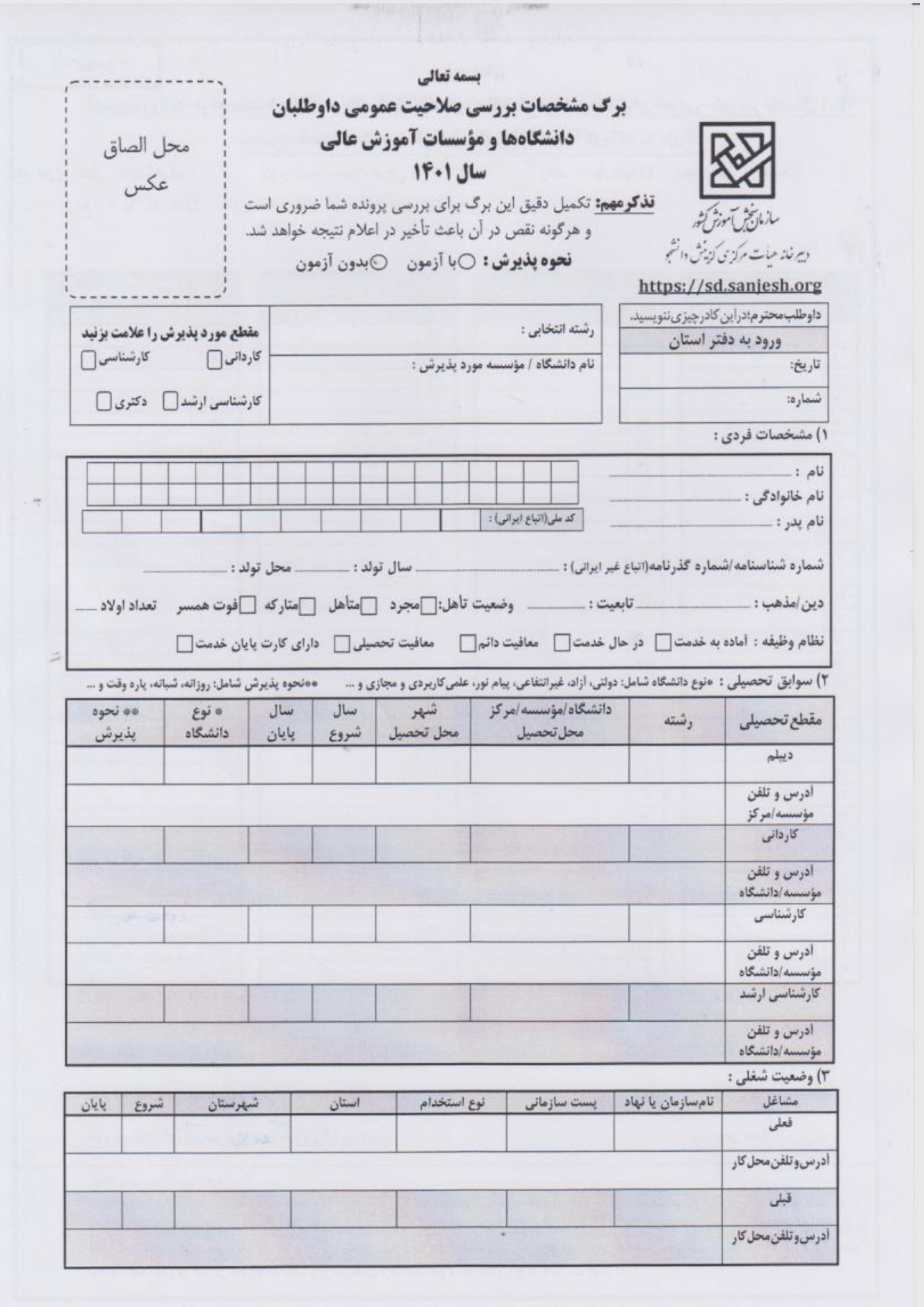

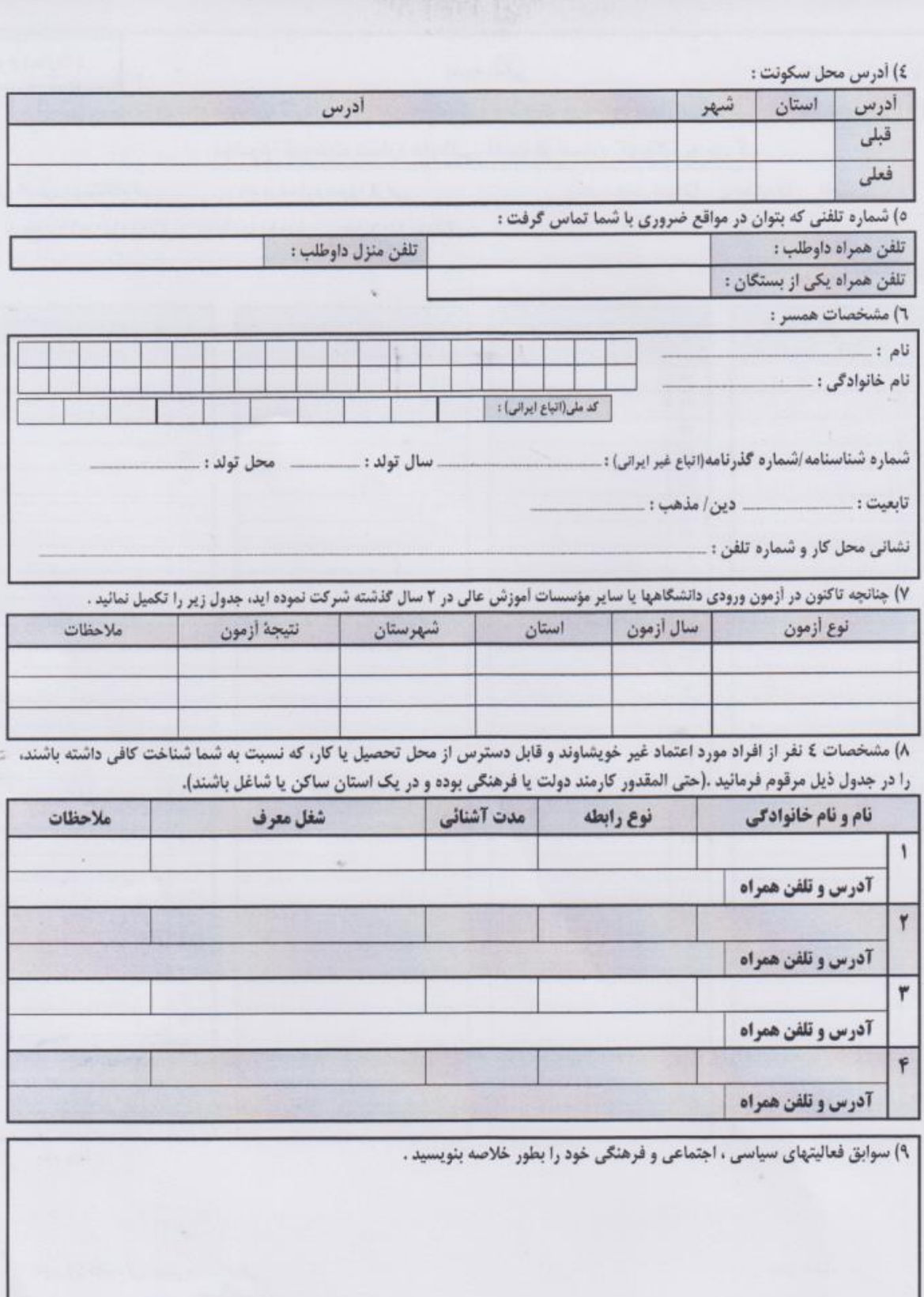

اينجانب

به کلیه سؤالات مطروحه با صداقت و دقت جواب دادم و درستی و واقعیت آنها را متعهد میشوم.

موارد زیر بایستی به پیوست این فرم ارسال گردد : 1- فیش پرداختی. ۲- کپی ۱ نسخه از فرم صلاحیت تکمیل شده ٣- کپی شناسنامه و کارت ملی و حکم کارگزینی(درصورت وجود)

امضاء:

| تاريخ :

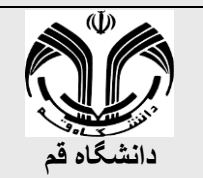

**معاونت آموزشی و تحصیالت تکمیلی گروه استعدادهای درخشان**

**»فرم تعهد ثبت نام مشروط پذیرفته شدگان مقطع کارشناسی ارشد بدون آزمون )سهمیه استعداد درخشان( سال تحصیلی 1401 1400-«**

 **اینجانب خانم/آقای: .................................................. فرزند: ............................ به شماره شناسنامه: ............................. و کد ملی: ،...............................................** 

**پذیرفته شده در مقطع کارشناسی ارشد بدون آزمون رشته /گرایش: ....................................................... سال تحصیلی 1401 ،1400-**

**متعهد میشوم تا قبل از تأیید نهایی سازمان سنجش آموزش کشور و هیأت مرکزی گزینش دانشجو وزارت علوم، تحقیقات و فناوری،** 

**به صورت مشروط ثبت نام نمایم.**

 **بدیهی است در صورت عدم تأیید مراتب توسط دو سازمان یادشده، تابع ضوابط و مقررات آموزشی دانشگاه خواهم بود.**

 نام و نام خانوادگی تاریخ و امضاء